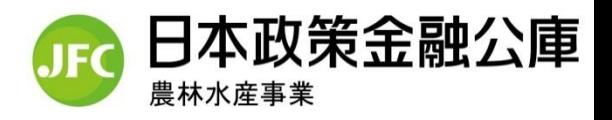

## Microsoft Teamsを使ったオンライン面談のご案内

日本政策金融公庫農林水産事業では、ご相談の際に、Microsoft Teamsによる オンライン面談をご利用いただけるようになりました。ご利用手順は次のとおりです。

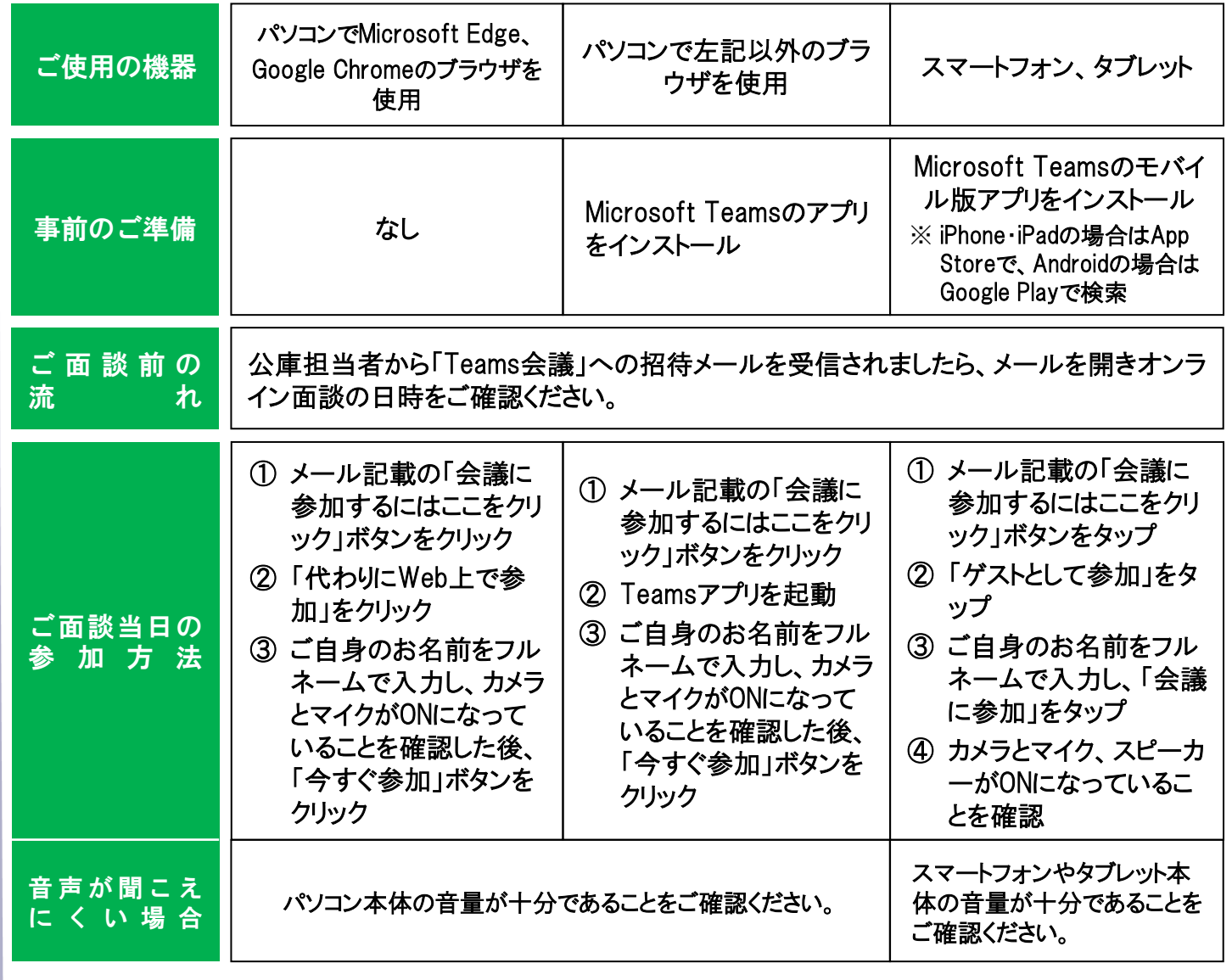

※ ご面談時の留意事項

- お客様のデータ通信料等の費用は、お客様負担となりますのでご注意ください。
- 面談で必要な資料をご依頼する場合もありますので、当日までにご準備ください。
- 不要な情報を画面に映りこませないなど、情報管理にはご注意ください。
- ■「チャット」等の便利な機能もご活用ください。
- Microsoft Teamsの操作方法については、マイクロソフト社のホームページもあわせてご参照ください。

日本政策金融公庫熊本支店農林水産事業 〒860-0801 熊本市中央区安政町4-22 Tel:096-353-3104